### МИНИСТЕРСТВО НАУКИ И ВЫСШЕГО ОБРАЗОВАНИЯ РОССИЙСКОЙ ФЕДЕРАЦИИ федеральное государственное автономное образовательное учреждение высшего образования «САНКТ-ПЕТЕРБУРГСКИЙ ГОСУДАРСТВЕННЫЙ УНИВЕРСИТЕТ АЭРОКОСМИЧЕСКОГО ПРИБОРОСТРОЕНИЯ»

Факультет среднего профессионального образования

**УТВЕРЖДАЮ** средно **вне Декан факультета СПО**, к.т.н. зования 1 С.Л. Поляков «21» июня 2023 г.

### РАБОЧАЯ ПРОГРАММА ПРОФЕССИОНАЛЬНОГО МОДУЛЯ

### ПМ.01 «Разработка модулей программного обеспечения для компьютерных систем»

для специальности среднего профессионального образования

09.02.07 «Информационные системы и программирование»

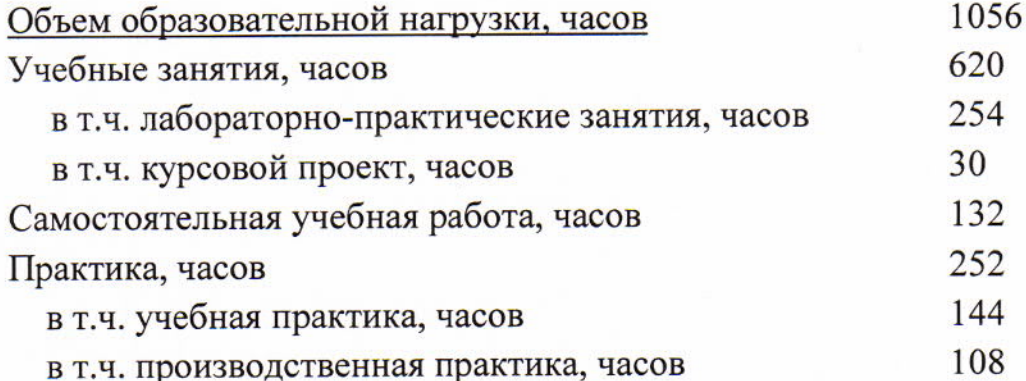

Санкт-Петербург 2023

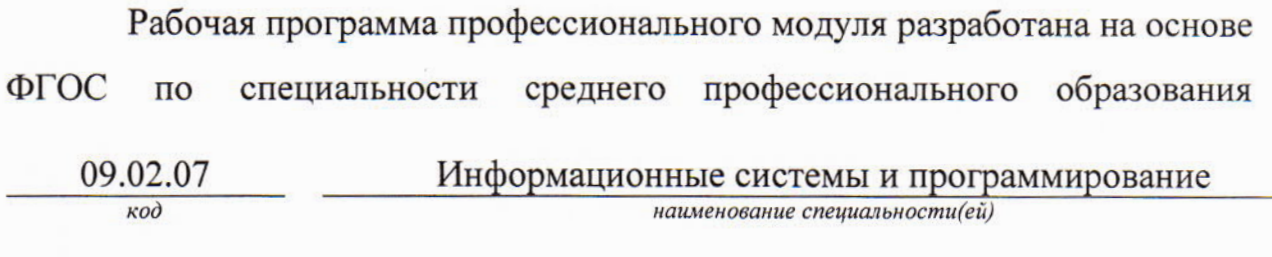

#### РАССМОТРЕНА И ОДОБРЕНА

Цикловой комиссией вычислительной техники

и программирования

Протокол № 12 от 10.06.2023 г. Председатель: Десу /Рохманько И.Л./

РЕКОМЕНДОВАНА Методическим советом факультета СПО Протокол № 10 от 14.06.2023 г. Председатель: /Шелешнева С.М./ Reny

Разработчики:

Опалева У.С., преподаватель высшей квалификационной категории Бартасевич И.Г., преподаватель первой квалификационной категории Юрьева И.А., преподаватель высшей квалификационной категории

# **СОДЕРЖАНИЕ**

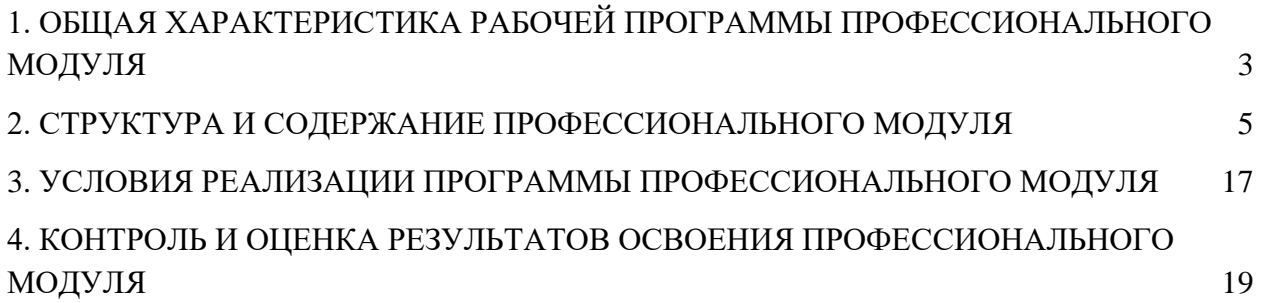

### <span id="page-3-0"></span>**1. ОБЩАЯ ХАРАКТЕРИСТИКА РАБОЧЕЙ ПРОГРАММЫ ПРОФЕССИОНАЛЬНОГО МОДУЛЯ РАЗРАБОТКА МОДУЛЕЙ ПРОГРАММНОГО ОБЕСПЕЧЕНИЯ ДЛЯ КОМПЬЮТЕРНЫХ СИСТЕМ**

#### **1.1. Цель и планируемые результаты освоения профессионального модуля**

Рабочая программа профессионального модуля является составной частью программно-методического сопровождения образовательной программы (ОП) среднего профессионального образования (СПО) - программы подготовки специалистов среднего звена по специальности 09.02.07 «Информационные системы и программирование» в части освоения основного вида деятельности (ВД) **Разработка модулей программного обеспечения для компьютерных систем** и соответствующих общих (ОК) и профессиональных компетенций (ПК).

Перечень общих компетенций:

ОК 1. Выбирать способы решения задач профессиональной деятельности, применительно к различным контекстам.

ОК 2. Осуществлять поиск, анализ и интерпретацию информации, необходимой для выполнения задач профессиональной деятельности.

ОК 3. Планировать и реализовывать собственное профессиональное и личностное развитие.

ОК 4. Работать в коллективе и команде, эффективно взаимодействовать с коллегами, руководством, клиентами.

ОК 5. Осуществлять устную и письменную коммуникацию на государственном языке с учетом особенностей социального и культурного контекста.

ОК 6. Проявлять гражданско-патриотическую позицию, демонстрировать осознанное поведение на основе традиционных общечеловеческих ценностей, применять стандарты антикоррупционного поведения.

ОК 7. Содействовать сохранению окружающей среды, ресурсосбережению, эффективно действовать в чрезвычайных ситуациях.

ОК 8. Использовать средства физической культуры для сохранения и укрепления здоровья в процессе профессиональной деятельности и поддержания необходимого уровня физической подготовленности.

ОК 9. Использовать информационные технологии в профессиональной деятельности.

ОК 10. Пользоваться профессиональной документацией на государственном и иностранном языках.

Перечень профессиональных компетенций:

ПК 1.1 Формировать алгоритмы разработки программных модулей в соответствии с техническим заданием.

ПК 1.2 Разрабатывать программные модули в соответствии с техническим заданием.

ПК 1.3 Выполнять отладку программных модулей с использованием специализированных программных средств.

ПК 1.4 Выполнять тестирование программных модулей.

ПК 1.5 Осуществлять рефакторинг и оптимизацию программного кода.

ПК 1.6 Разрабатывать модули программного обеспечения для мобильных платформ.

С целью овладения указанным видом деятельности и соответствующими общими и профессиональными компетенциями, обучающийся в ходе освоения профессионального модуля должен:

#### иметь практический опыт:

- разработки кода программного продукта на основе готовой спецификации на уровне модуля;
- использования инструментальных средств на этапе отладки программного продукта;
- проведения тестирования программного модуля по определенному сценарию;
- использования инструментальных средств на этапе отладки программного продукта;
- разработки мобильных приложений;

#### уметь:

- осуществлять разработку кода программного модуля на языках низкого и высокого уровней;
- создавать программу по разработанному алгоритму как отдельный модуль;
- выполнять отладку и тестирование программы на уровне модуля;
- осуществлять разработку кода программного модуля на современных языках программирования;
- уметь выполнять оптимизацию и рефакторинг программного кода;
- оформлять документацию на программные средства;

#### знать:

- основные этапы разработки программного обеспечения;
- основные принципы технологии структурного и объектно-ориентированного программирования;
- способы оптимизации и приемы рефакторинга;
- основные принципы отладки и тестирования программных продуктов.

#### 1.2. Количество часов, отводимое на освоение программы профессионального

#### модуля

Всего часов - 1056, в том числе:

учебные занятия, часов - 620;

самостоятельной работы обучающегося, часов - 132;

учебной и производственной практики, часов - 252.

# **2. СТРУКТУРА И СОДЕРЖАНИЕ ПРОФЕССИОНАЛЬНОГО МОДУЛЯ**

# **2.1. Структура профессионального модуля**

<span id="page-5-0"></span>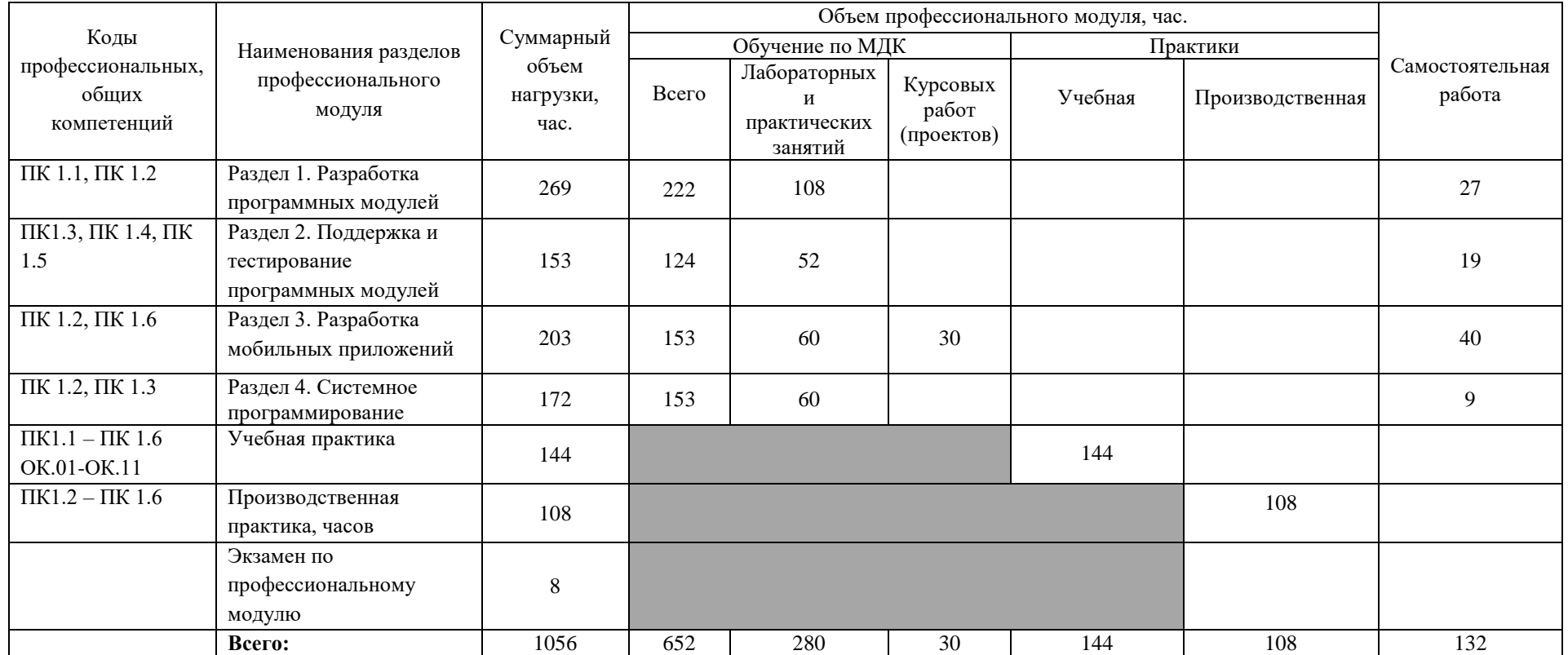

#### **Наименование разделов и тем профессионального модуля (ПМ), междисциплинарных курсов (МДК) Содержание учебного материала, лабораторные работы и практические занятия Объем часов** *Раздел 1. Разработка программных модулей* **269** *МДК. 01.01 Разработка программных модулей (часть1- Язык программирования Python)* **80** *Тема 1.1.1 Жизненный цикл ПО Содержание* **2** *1.* Понятие ЖЦ ПО. Этапы ЖЦ ПО. Понятие парадигмы программирования. Определение, основные поддерживаемые парадигмы и подходы к описанию языка программирования Python. *Тема 1.1.2 Структурное программирование Содержание* **14** 1. Технология структурного программирования. Структура программы на Python. 2. Ввод данных и вывод результатов. Форматированный вывод. Переменные и области видимости. 3. Основные алгоритмические конструкции языка Python. Карта типов данных. Подключение модулей. *В том числе практических занятий и лабораторных работ* **8** 1. Работа с консолью Python. Ввод, вывод данных. 2. Программирование линейных задач с простыми типами данных. 3. Программирование разветвляющихся задач с простыми типами данных. 4. Программирование циклических задач с простыми типами данных. *Тема 1.1.3 Объектноориентированное программирование Содержание* **14** 1. Основные принципы объектно-ориентированного программирования. Создание и обработка объектов определённого типа в Python. Классы: основные понятия. Описание и создание экземпляров класса. Наследование, инкапсуляция, полиморфизм. Создание производных классов. 2. Операции класса «str», строковые методы. Регулярные выражения. 3. Последовательности. Работа со списками, кортежами, словарями. Структурный тип – словари 4. Тестирование по темам 1.1.1, 1.1.2, 1.1.3. *В том числе практических занятий и лабораторных работ* **6** 1. Операции со строками, списками, кортежами 2. Работа со структурным типом данных – словарём. 3. Использование регулярных выражений в Python. Получение хеша строки *Тема 1.1.4 Паттерны проектирования Содержание* **10** 1. Назначение и виды паттернов. Основные шаблоны: порождающие, структурные, поведенческие.

#### **2.2. Тематический план и содержание профессионального модуля**

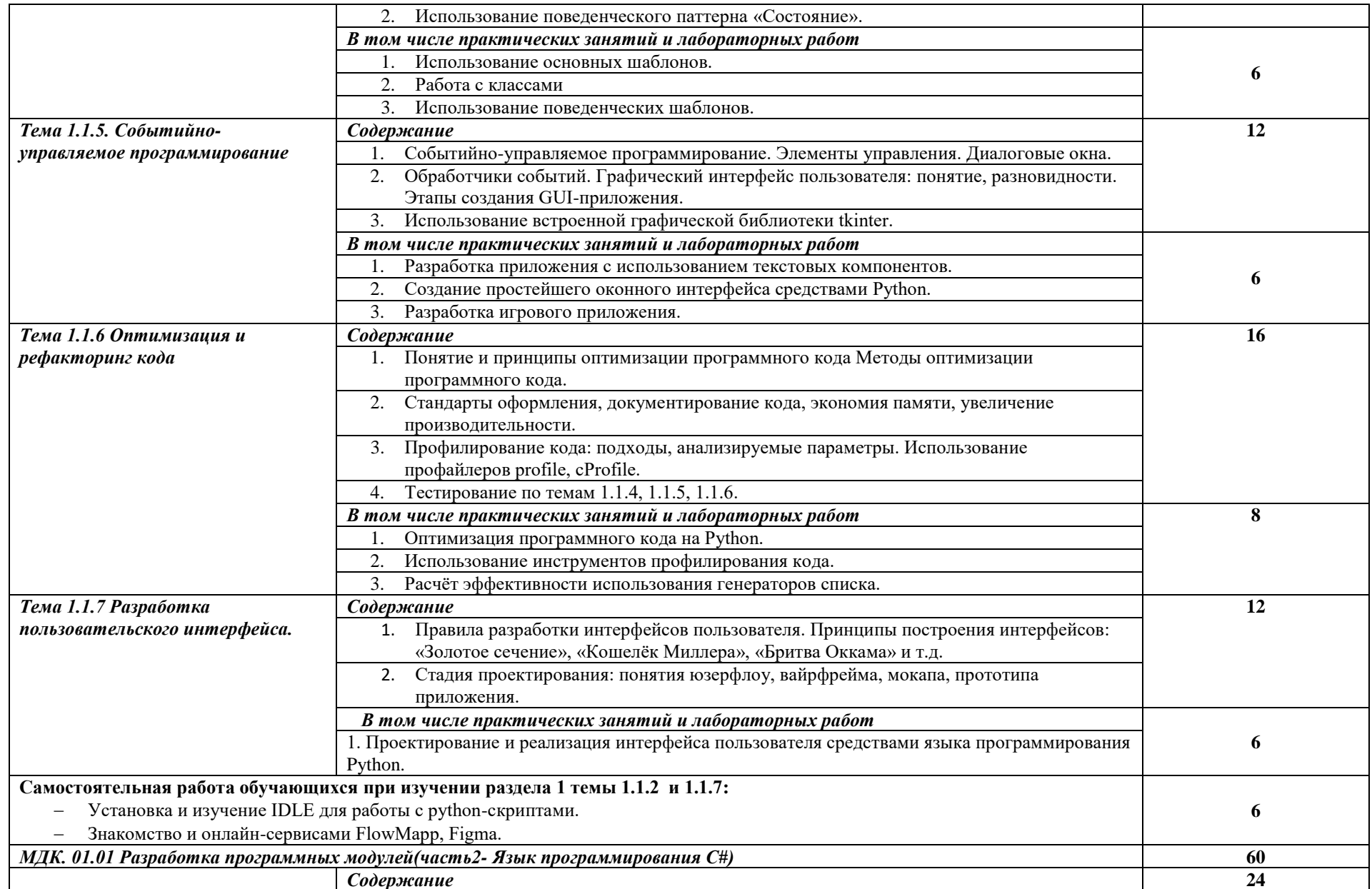

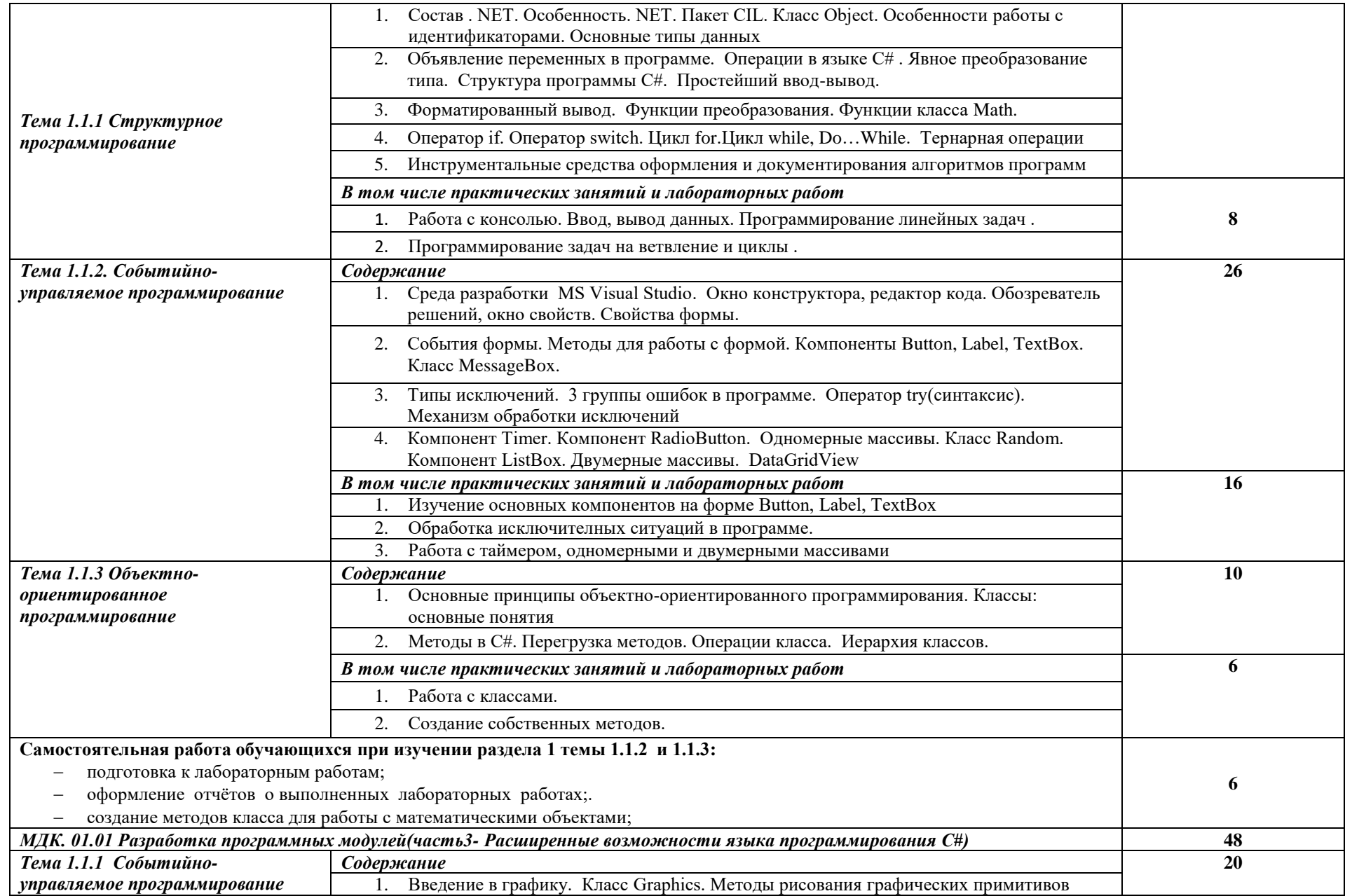

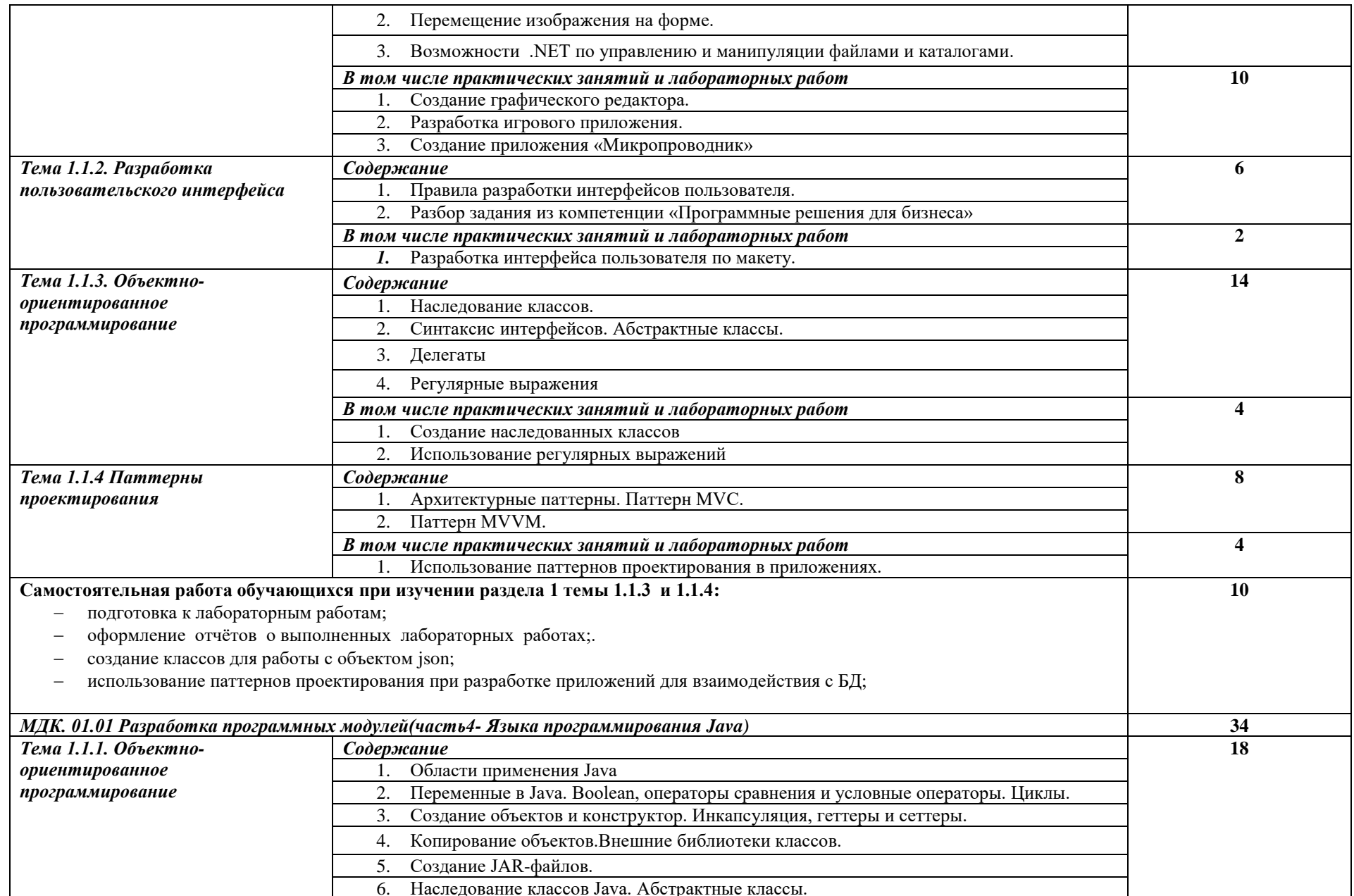

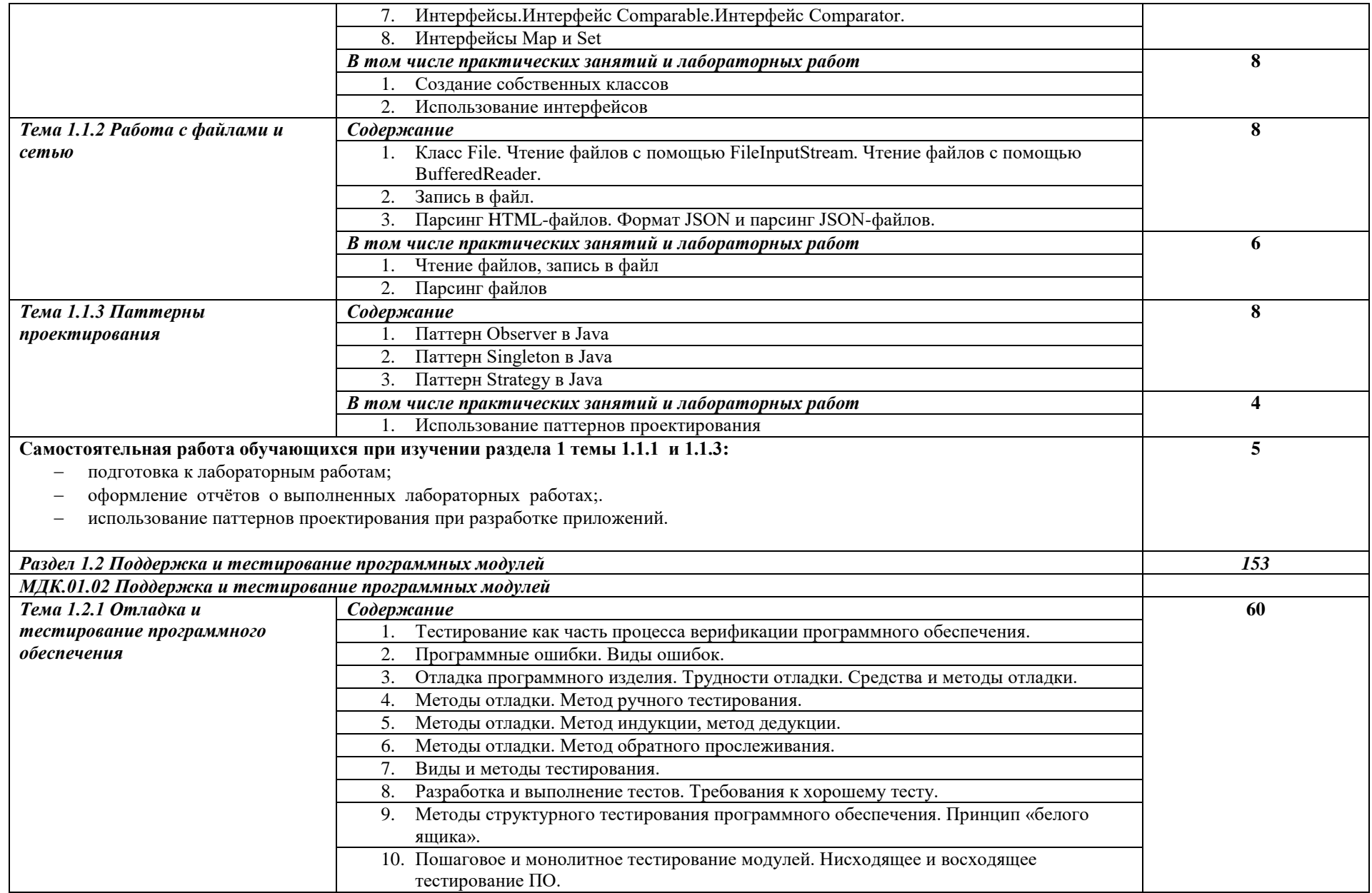

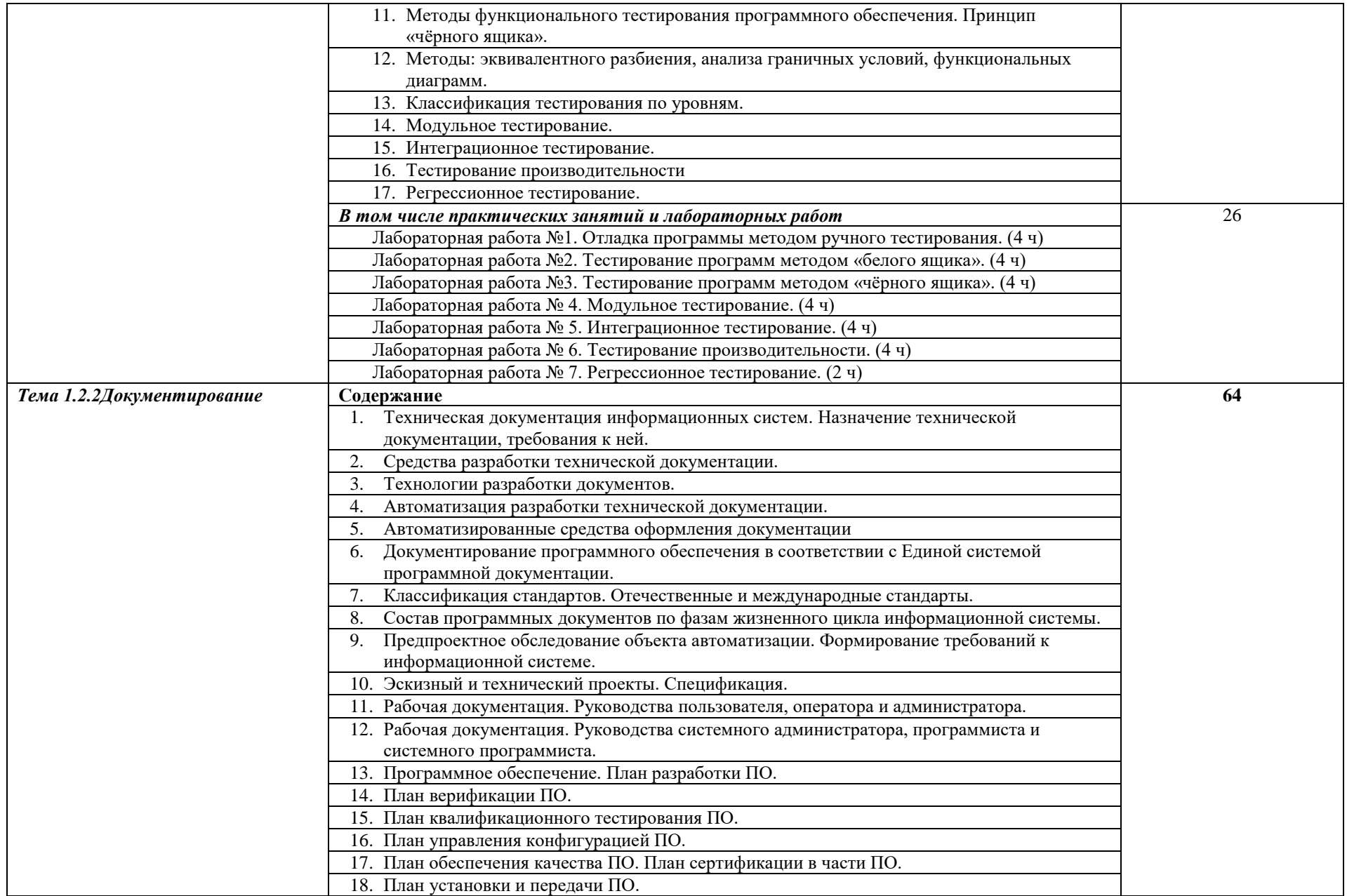

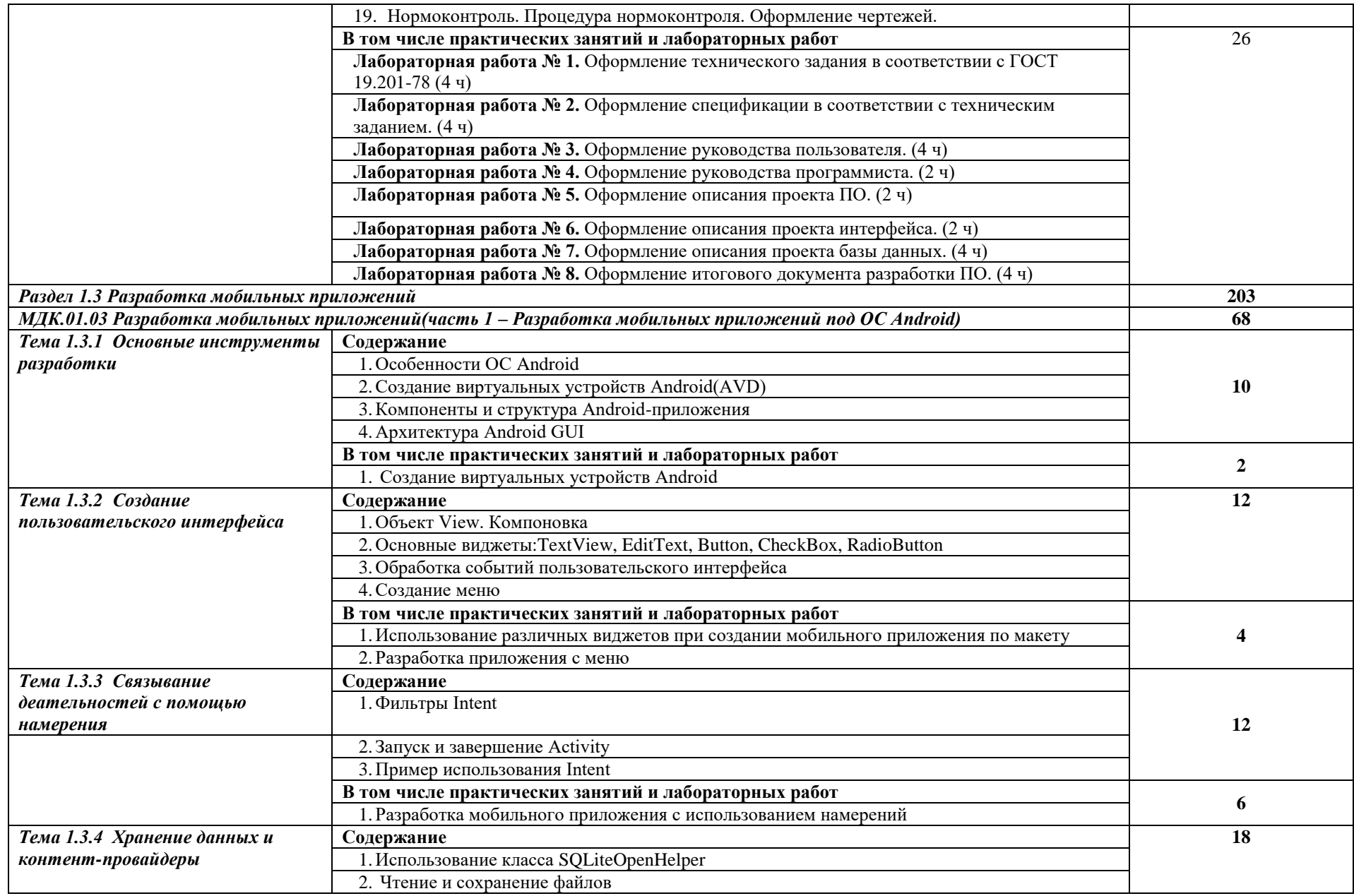

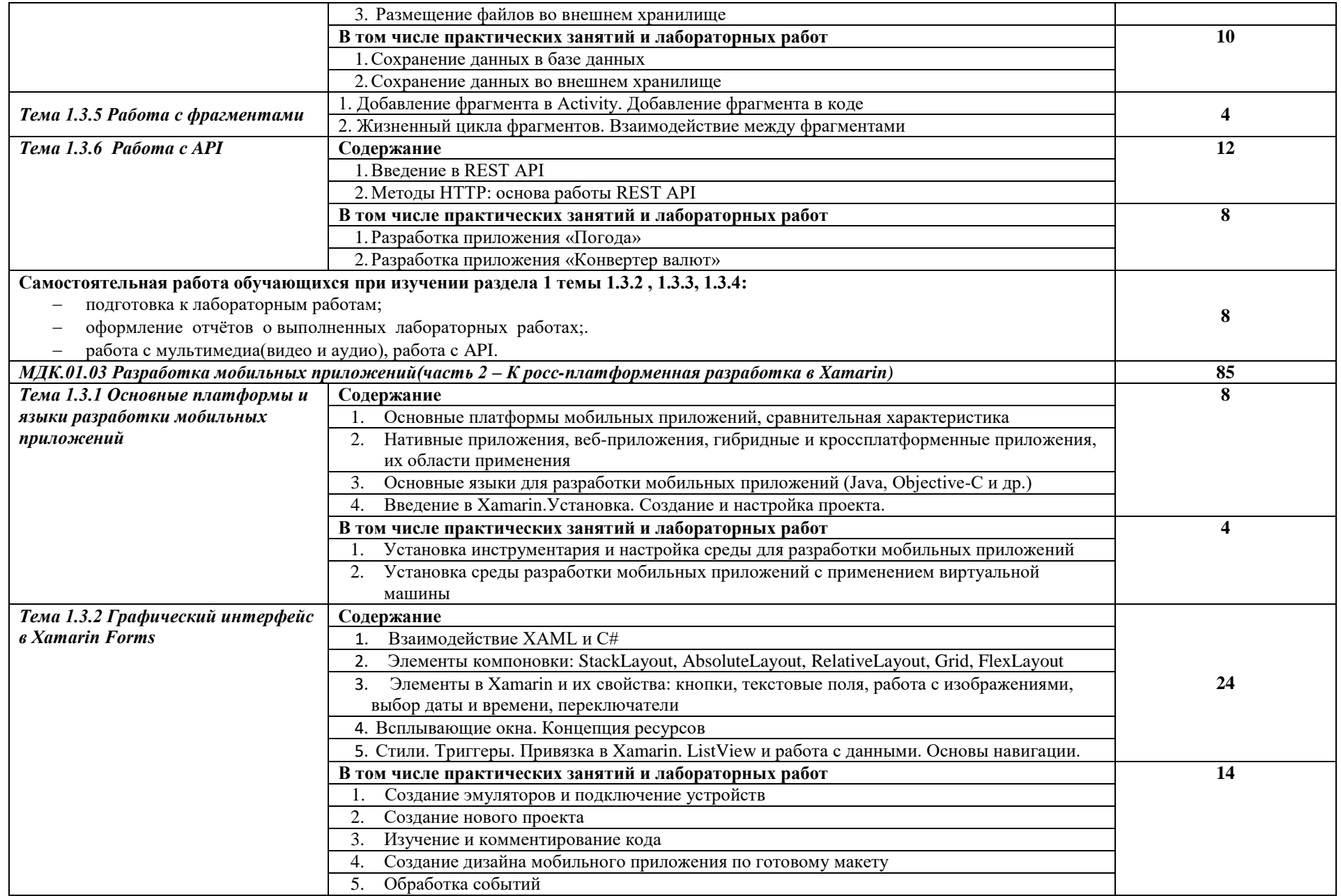

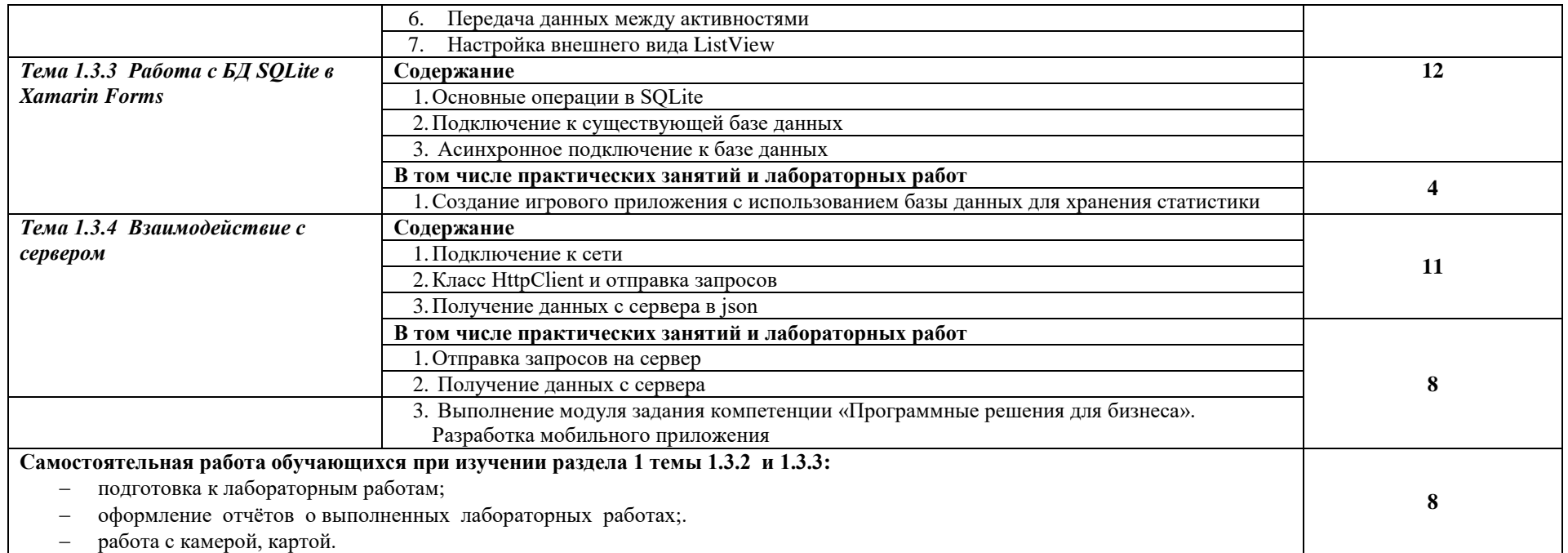

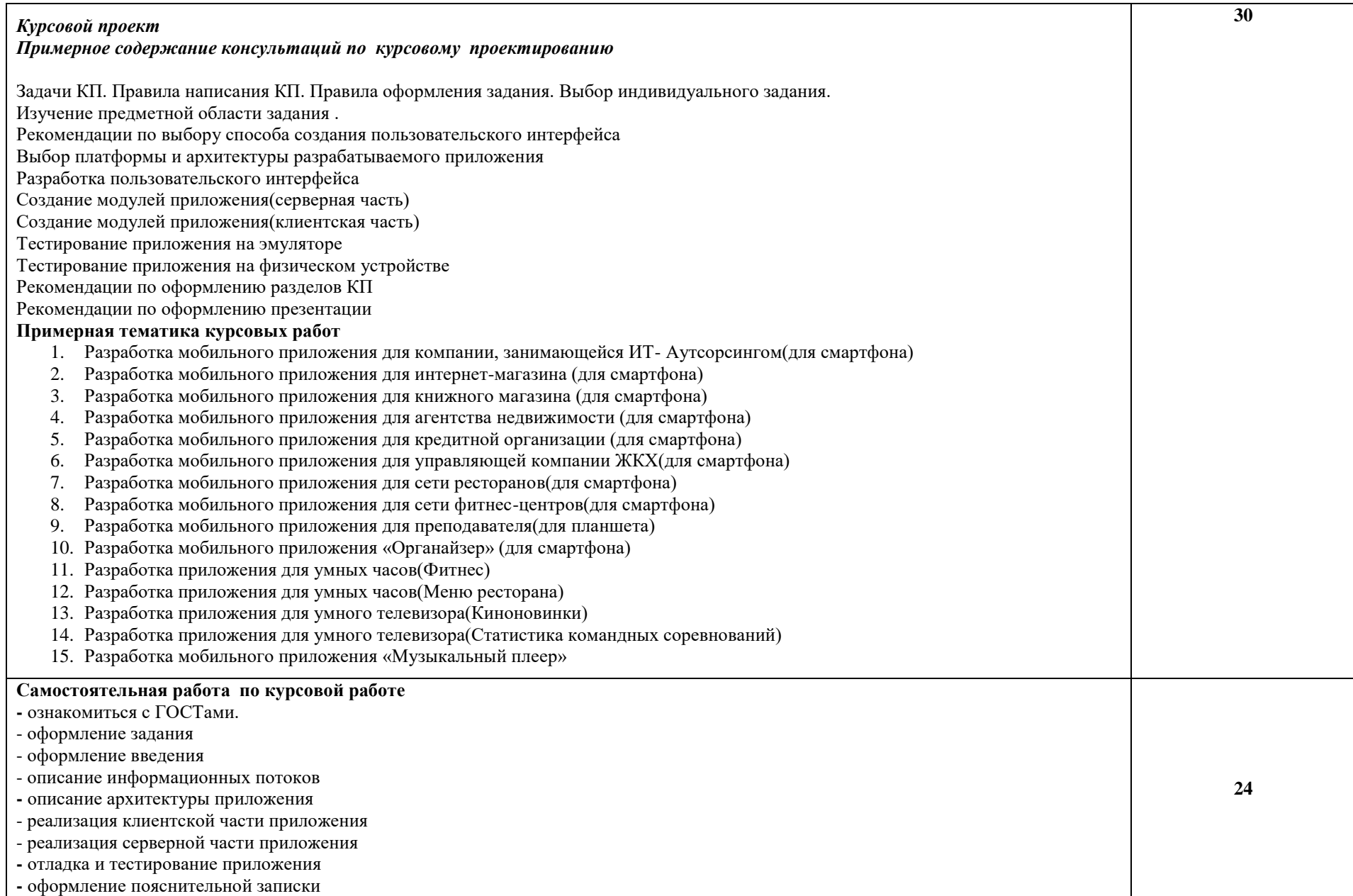

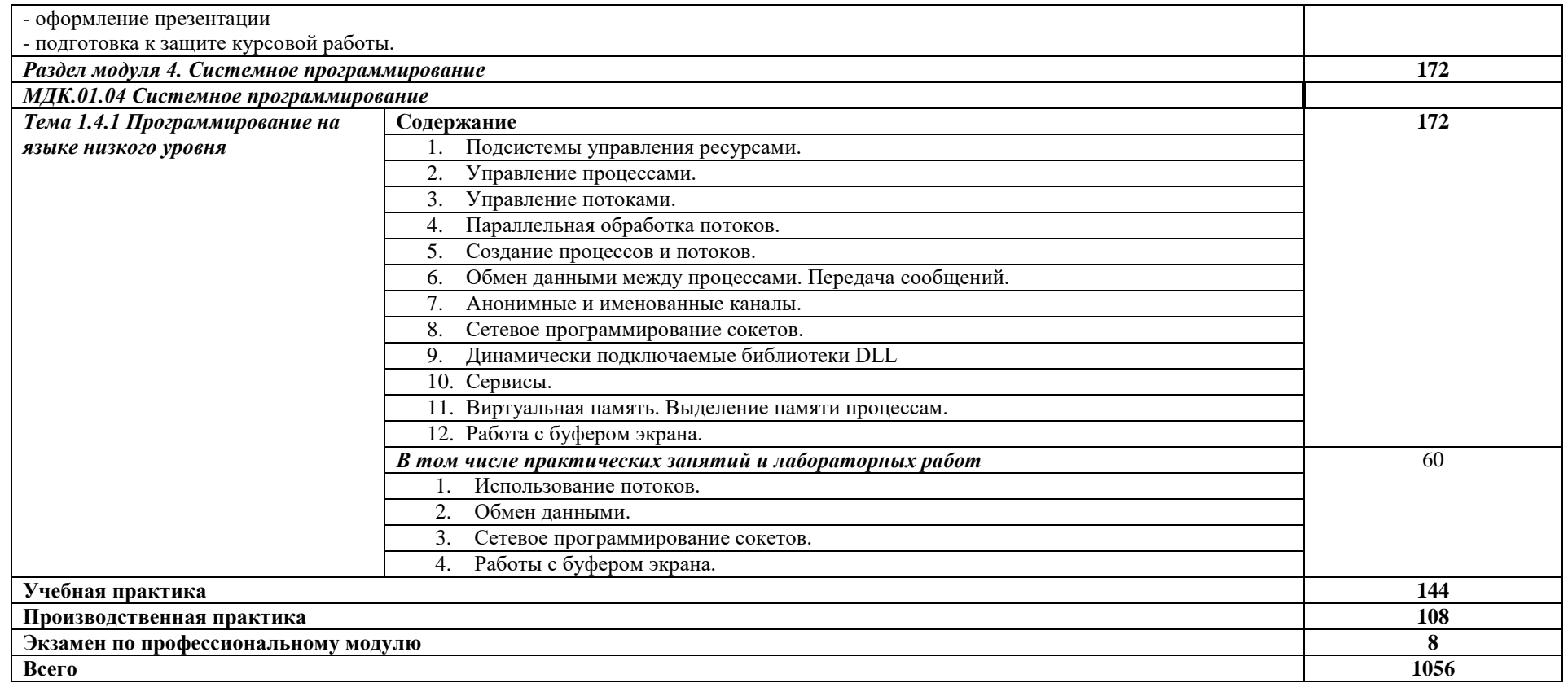

#### <span id="page-17-0"></span>**3. УСЛОВИЯ РЕАЛИЗАЦИИ ПРОГРАММЫ ПРОФЕССИОНАЛЬНОГО МОДУЛЯ**

#### **3.1. Требования к минимальному материально-техническому оснащению**

Реализация программы профессионального модуля предполагает наличие учебных кабинетов и лабораторий.

Оборудование в соответствии с Распоряжением декана факультета СПО № 212-68- 04/23 от 27.01.2023 г.

Технические средства обучения: комплект мультимедийного оборудования.

#### **3.2. Информационное обеспечение реализации программы**

Основные источники:

1. Гуриков, С.Р. Основы алгоритмизации и программирования на Python : учеб. пособие / С.Р. Гуриков. — М.: ФОРУМ: ИНФРА-М, 2018. — 343 с. — (Среднее профессиональное образование). – URL: http://znanium.com/catalog/product/961522

2. Казанский А.А. Программирование Visual C# 2013: учебное пособие для СПО/ А.А. Казанский.- М.:Издательство Юрайт, 2019.- 191 с. – –(Серия: Профессиональное образование). URL:https://biblio-online.ru/book/programmirovanie-na-visual-c-2013-437248

3. Логачев, М. С. Информационные системы и программирование. Специалист по информационным системам. Выпускная квалификационная работа : учебник / М.С. Логачёв. — Москва : ИНФРА-М, 2020. — 576 с. — (Среднее профессиональное образование). - ISBN 978-5-16-015919-5. - Текст : электронный. - URL: https://znanium.com/catalog/product/1069178

4. Подбельский В. В. Программирование. Базовый курс С# : учебник для СПО/ В.В. Подбельский. – Москва : Издательство Юрайт, 2020. – 369 с. –(Серия: Профессиональное образование). URL:https://biblio-online.ru/viewer/programmirovanie-bazovyy-kurs-s-456697#page/1

5. Соколова, В. В. Разработка мобильных приложений : учебное пособие для среднего профессионального образования / В. В. Соколова. — Москва : Издательство Юрайт, 2020. — 175 с. — (Профессиональное образование). — URL: http://biblioonline.ru/bcode/456795 .

6. Федоров, Д. Ю. Программирование на языке высокого уровня Python : учебное пособие для среднего профессионального образования / Д. Ю. Федоров. — 2-е изд. — Москва : Издательство Юрайт, 2020. — 161 с. — (Профессиональное образование) URL:http://biblio-online.ru/bcode/454101

7. Федорова, Г. Н. Разработка, внедрение и адаптация программного обеспечения отраслевой направленности: учеб. пособие / Г.Н. Федорова. — М. :КУРС : ИНФРА-М, 2019. — 336 с. (Среднее Профессиональное Образование). - ISBN 978-5-16-104356-1. - Текст : электронный. - URL: https://new.znanium.com/catalog/product/989682

8. Черткова Е.А. Программная инженерия. Визуальное моделирование программных систем: учебник для СПО/Е.А. Черткова.- 2-е изд., испр. И доп. – М.: Издательство Юрайт, 2019. – 147 с. - –(Серия: Профессиональное образование). URL:https://biblio-online.ru/viewer/programmnaya-inzheneriya-vizualnoe-modelirovanieprogrammnyh-sistem-441255#page/2

Дополнительные источники:

1. Казанский А.А. Программирование на Visual С#: учебное пособие для вузов/А.А. Казанский.- М.:Издательство Юрайт, 2020.- 192 с. - - (Высшее образование). URL:https://biblio-online.ru/viewer/programmirovanie-na-visual-c-447372#page/1

# 4. КОНТРОЛЬ И ОЦЕНКА РЕЗУЛЬТАТОВ ОСВОЕНИЯ ПРОФЕССИОНАЛЬНОГО МОДУЛЯ

<span id="page-19-0"></span>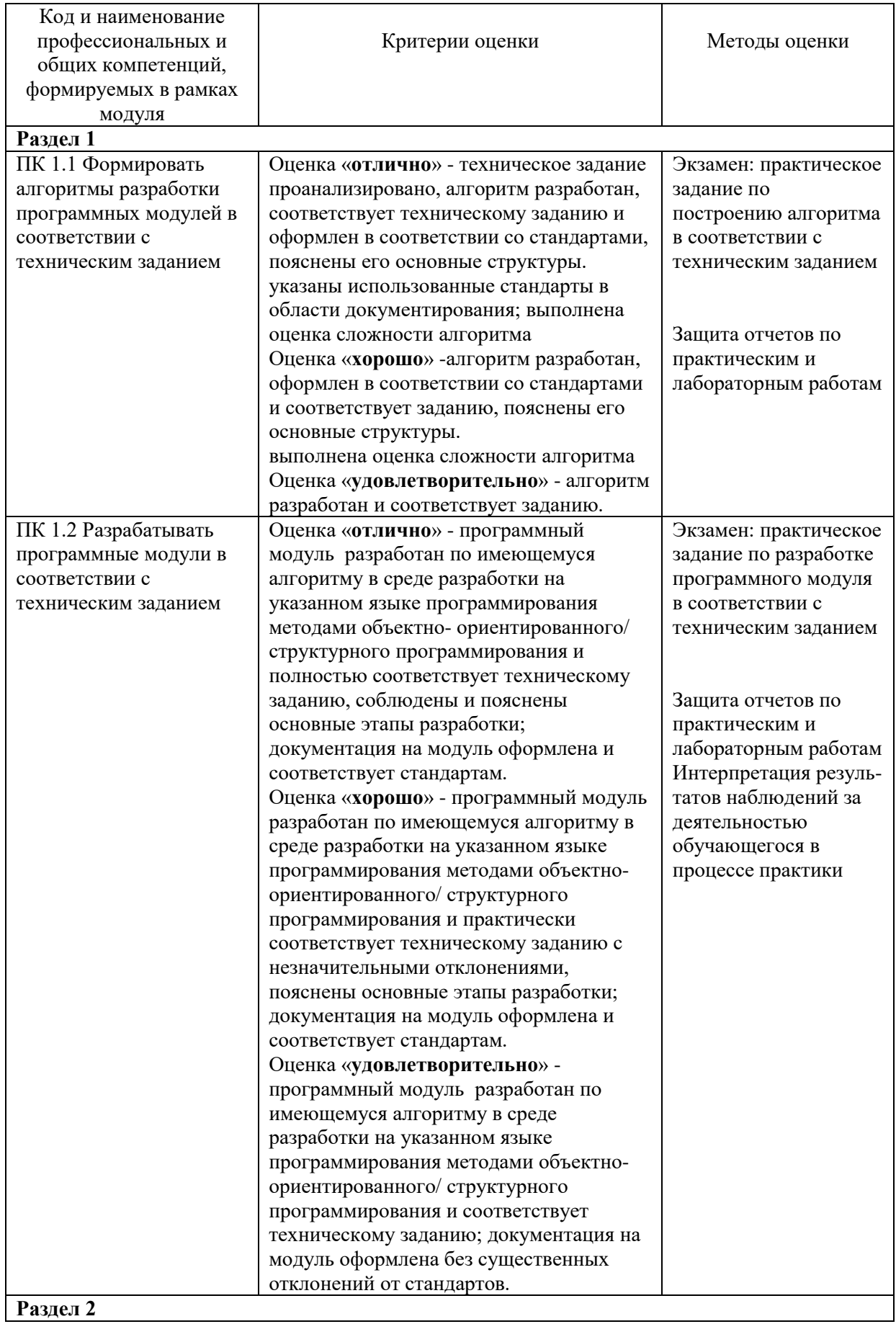

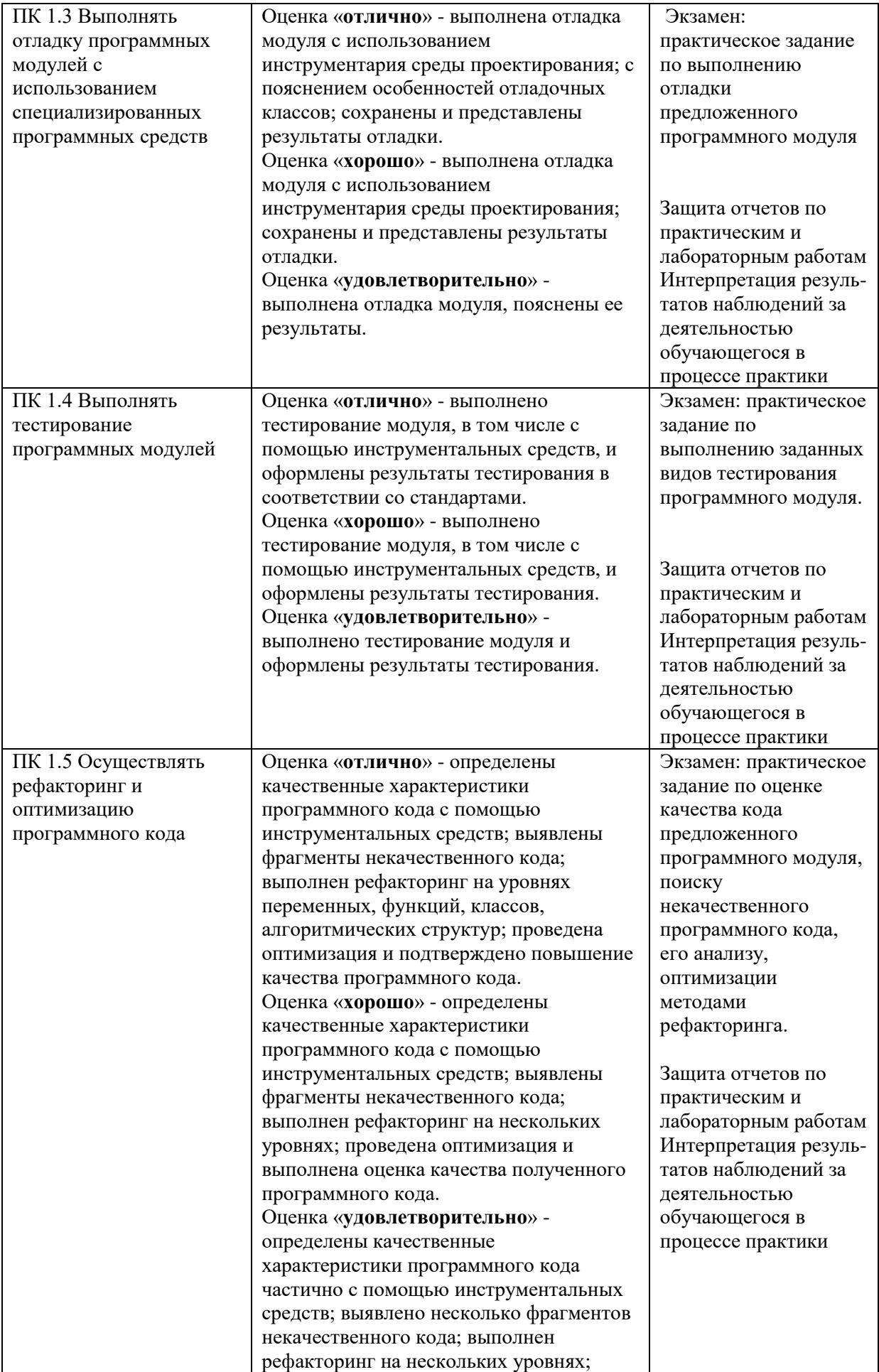

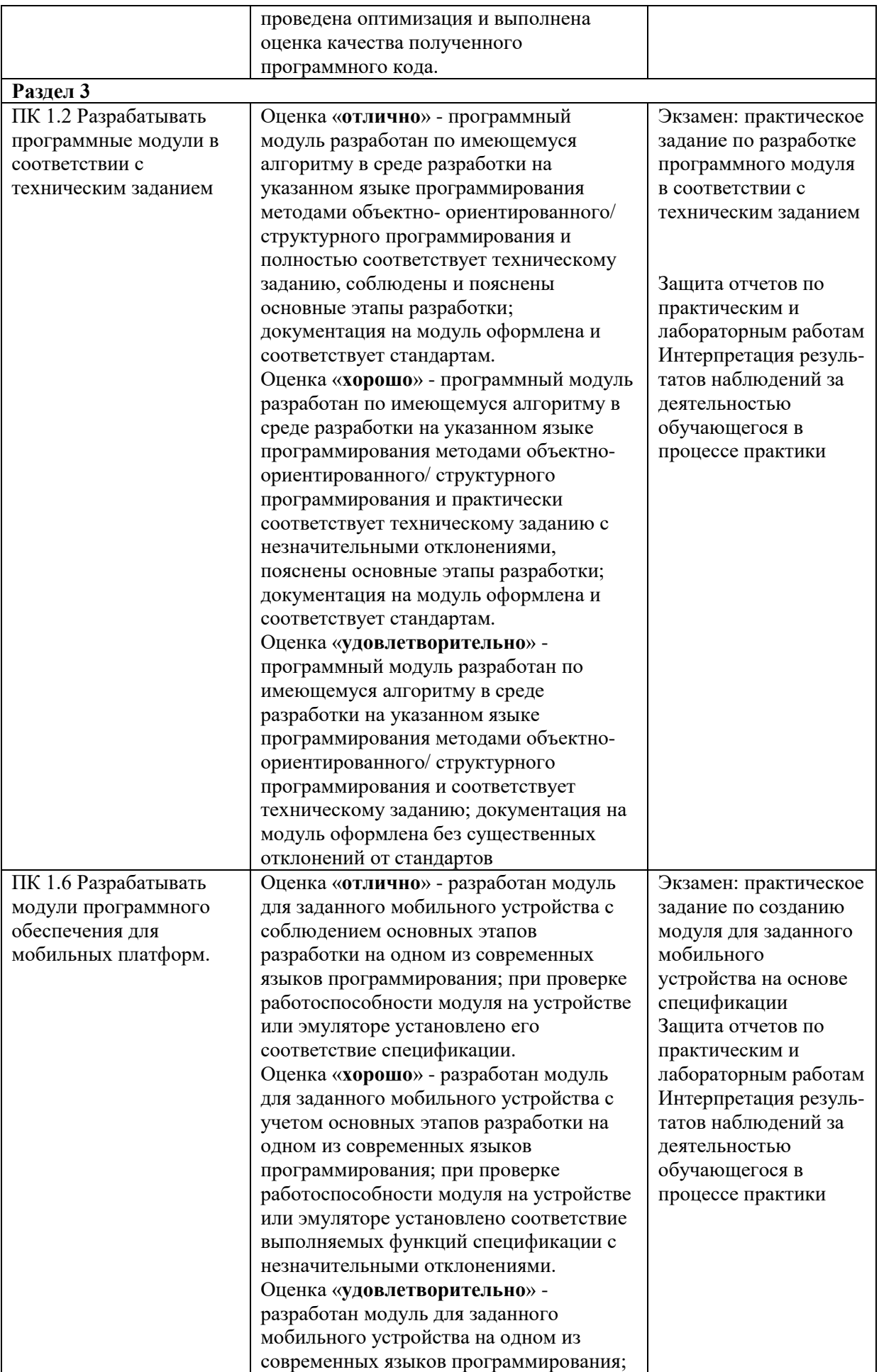

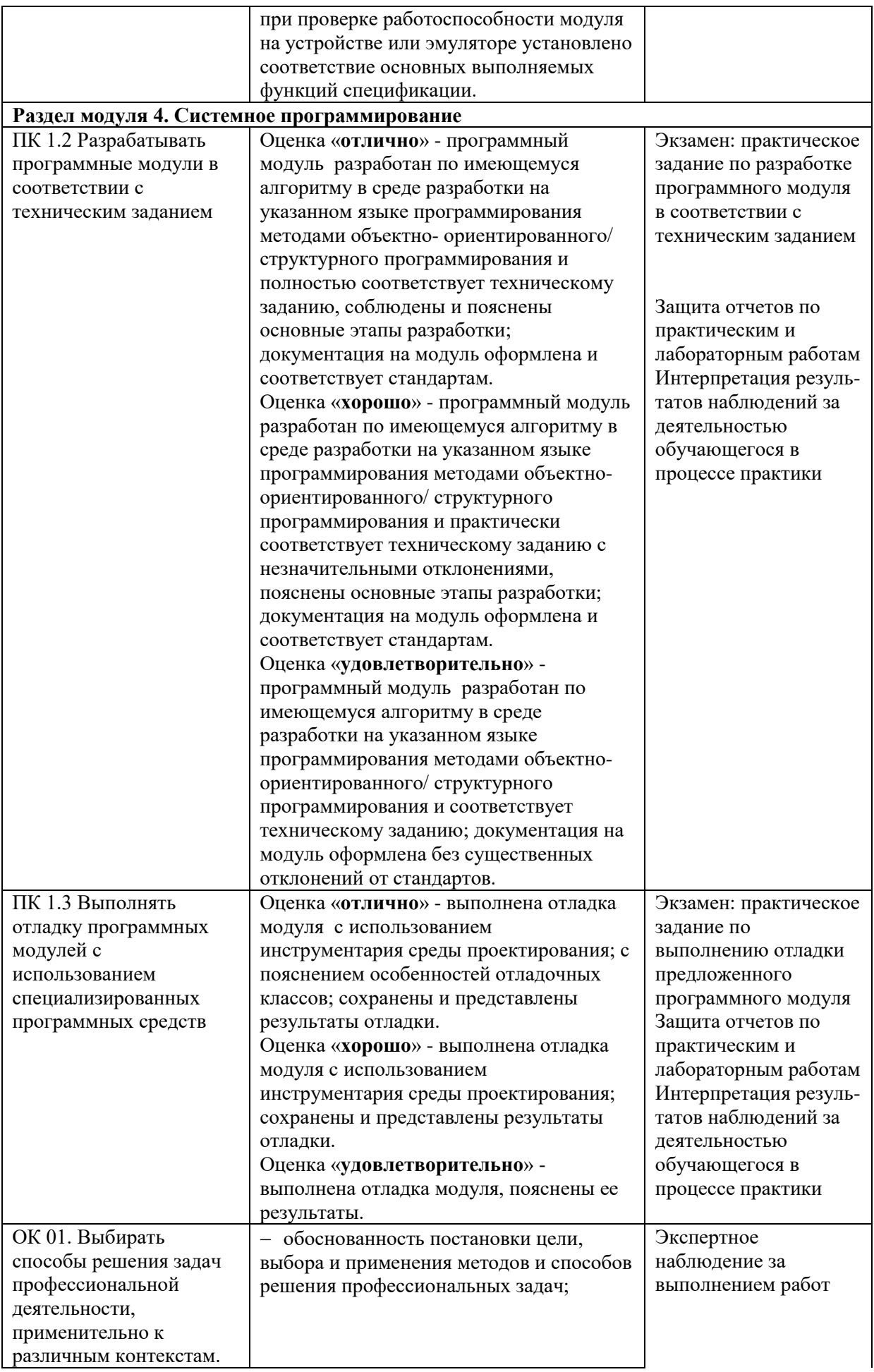

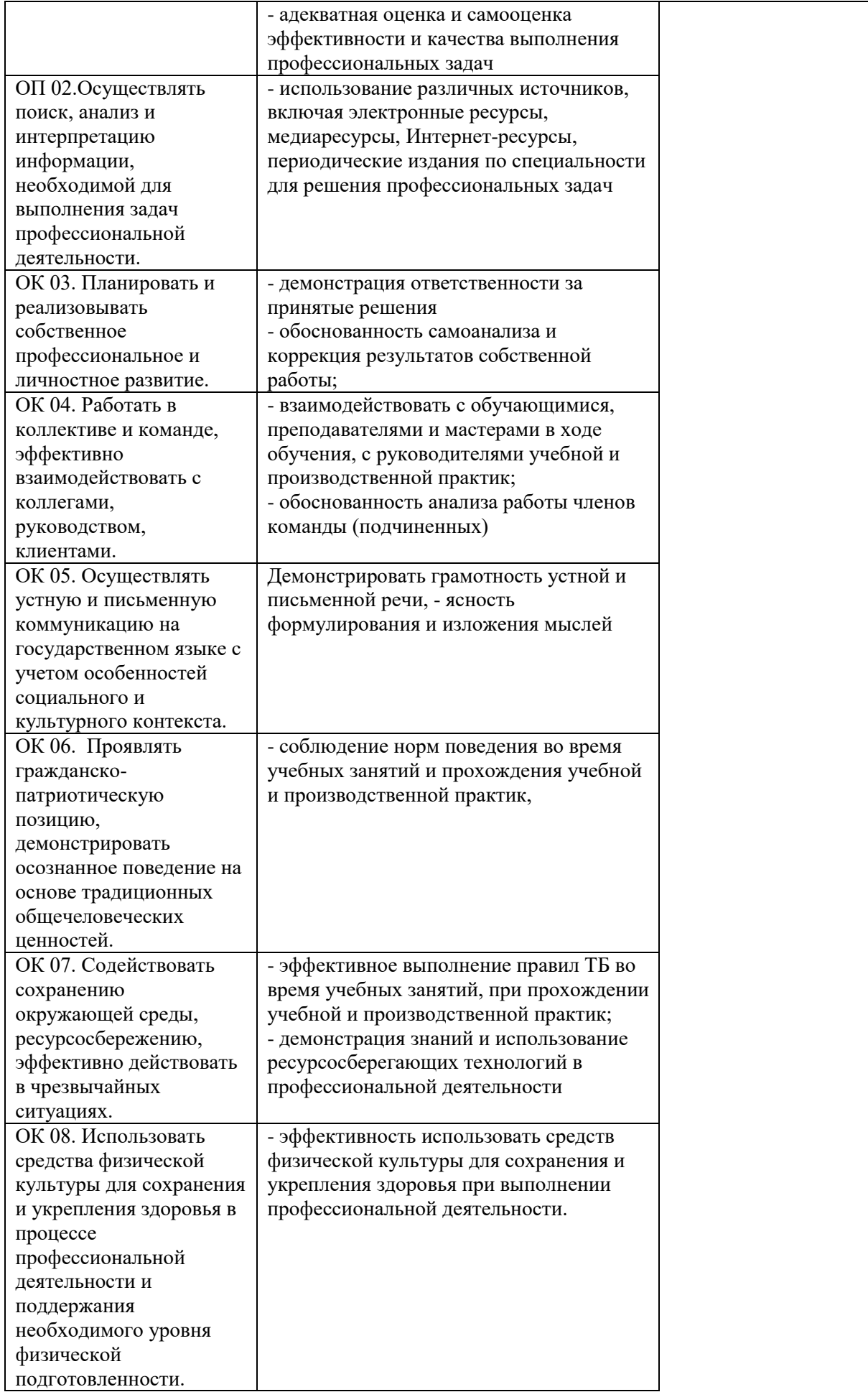

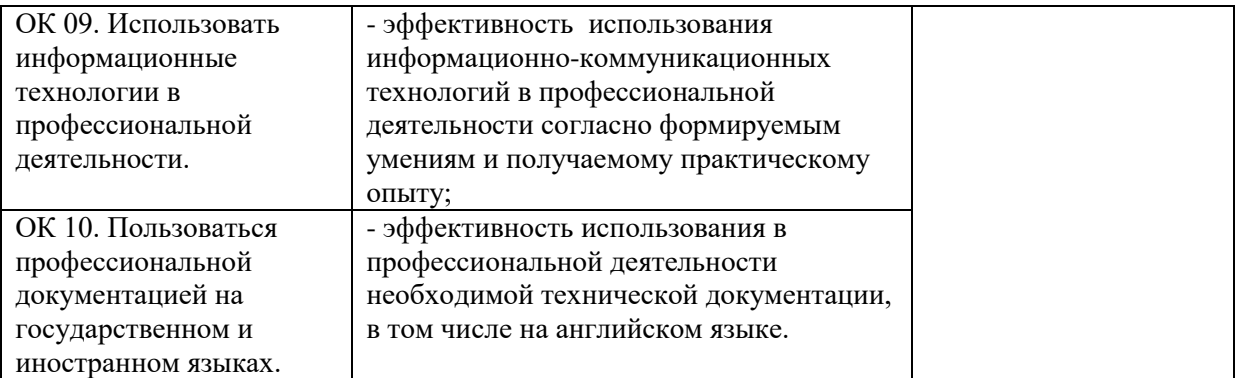